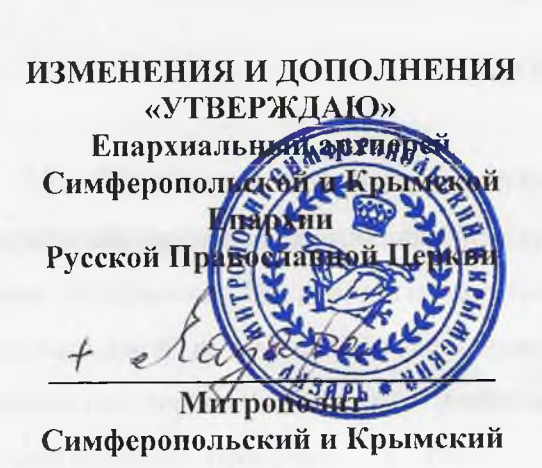

« 4» okressbe 2022 r.

**VCTAB** 

Религиозной организации - духовной образовательной организации высшего образования «Таврическая духовная семинария Симферопольской и Крымской Епархии Русской Православной Церкви (Московский Патриархат)»

> г. Симферополь 2022 г.

#### 1. ОБЩИЕ ПОЛОЖЕНИЯ

1.1. Религиозная организация - духовная образовательная организация высшего образования Таврическая духовная семинария Симферопольской и Крымской Епархии Русской Православной Церкви (Московский Патриархат)», именуемая в дальнейшем «Семинария», является религиозной и образовательной организацией, деятельность которой направлена на подготовку служителей и религиозного персонала Русской Православной Церкви посредством реализации соответствующих образовательных программ, а также образовательных программ высшего образования по направлениям подготовки (специальностям) в соответствии с федеральными государственными образовательными стандартами.

1.2. Полное наименование Семинарии: Религиозная организация - духовная образовательная организация высшего образования «Таврическая духовная семинария Симферопольской и Крымской Епархии Русской Православной Церкви (Московский Патриархат)».

1.3. Вероисповедание Семинарии - Православие.

1.4. Учредителем Семинарии является централизованная религиозная организация: Религиозная организация «Симферопольская и Крымская Епархия Русской Православной Церкви (Московский Патриархат)», именуемая в дальнейшем «Учредитель». Семинария в своей деятельности подотчетна Учредителю и Православной религиозной организации - Синодальное учреждение Русской Православной Церкви «Учебный комитет Русской Православной Церкви» (далее - «Учебный комитет»).

Решение о создании Семинарии принимает руководящий орган Учредителя - Священный Синод Русской Православной Церкви во главе с Патриархом Московским и всея Руси, именуемого в дальнейшем «Священный Синод». Устав Семинарии утверждает и представляет для государственной регистрации Учредитель в лице Епархиального архиерея.

1.5. В своей деятельности Семинария руководствуется положениями законодательства Российской Федерации, в том числе Конституции Российской Федерации, Гражданского кодекса Российской Федерации, Федерального закона «Об образовании в Российской Федерации», Федерального закона «О свободе совести и о религиозных объединениях», иных законов и нормативных правовых актов Российской Федерации, а также настоящим Уставом.

Семинария осуществляет свою деятельность при соблюдении внутренних установлений Религиозной организации «Русская Православная Церковь» (далее - «Русская Православная Церковь»), в том числе в соответствии с действующим Уставом Русской Православной Церкви, принятым Архиерейским Собором Русской Православной Церкви (далее - «Канонический устав Русской Православной Церкви»), постановлениями Поместных и Архиерейских Соборов, определениями Священного Синода, указаниями Патриарха Московского и всея Руси, решениями Высшего Церковного Совета Русской Православной Церкви, распоряжениями и рекомендациями

лесбного комитета, указами и распоряжениями Епархиального архиерея, Правилами внутреннего плагорядка Семинарии и должностными инструкциями Семинарии.

Все сотрудники и обучающиеся Семинарии обязаны соблюдать внутренние установления Русской Православной Церкви, включая вероучительные нормы, а также нормы христианской морали и нравственности. В случае их несоблюдения сотрудники Семинарии могут быть уволены, а обучающиеся отчислены из Семинарии по решению Ректора Семинарии и (или) по требованию Учебного комитета.

1.6. Семинария является юридическим лицом с момента государственной регистрации.

Семинария имеет самостоятельный баланс, в установленном законом порядке может открывать рублевые и валютные счета в банках и иных кредитных организациях. Семинария имеет печать со своим полным наименованием, указывающим на принадлежность к Учредителю, бланки, штампы.

1.7. Семинария имеет право от своего имени заключать договоры, приобретать имущественные и личные неимущественные права и обязанности, несет ответственность за результаты своей деятельности, может быть истцом и ответчиком в суде.

Семинария вправе оказывать образовательные услуги на платной и безвозмездной основе по всем видам образовательных программ в соответствии с действующим законодательством Российской Федерации и настоящим Уставом. Решение о предоставлении платных образовательных услуг принимает Ректор Семинарии по согласованию с Учредителем в лице епархиального архиерея. С каждым обучающимся, независимо от того, осуществляется ли его обучение на платной или безвозмездной основе, заключается договор об образовании, в котором указываются условия предоставления образовательных услуг.

1.8. Семинария имеет право устанавливать прямые связи с зарубежными и международными организациями по всем видам деятельности, предусмотренным настоящим Уставом.

1.9. Семинария несет ответственность по своим обязательствам, принадлежащим ей имуществом, за исключением имущества и предметов богослужебного назначения.

1.10. Семинария реализует образовательные программы, направленные на подготовку служителей и религиозного персонала Русской Православной Церкви, на основании лицензии на осуществление образовательной деятельности.

При реализации образовательных программ высшего образования по направлениям подготовки (специальностям) в соответствии с федеральными государственными образовательными стандартами Семинария может получать в предусмотренном законом порядке государственную аккредитацию.

1.11. Семинария может по решению Священного Синода открывать филиалы  $\mathbf{M}$ представительства как на территории Российской Федерации, так и за рубежом.

Создание или ликвидация филиала либо представительства Семинарии на территории иностранного государства осуществляется в соответствии с законодательством иностранного государства по месту нахождения филиала или представительства.

1.12. Место нахождения Семинарии: 295011, Республика Крым, г. Симферополь, ул. Героев Аджимушкая, дом 9/11.

## 2. ЦЕЛИ, ЗАДАЧИ, ОСНОВНЫЕ ВИДЫ (ПРЕДМЕТ) ДЕЯТЕЛЬНОСТИ И КОМПЕТЕНЦИЯ СЕМИНАРИИ

#### 2.1. Целями и задачами Семинарии являются:

2.1.1. совместное исповедание и распространение православной веры;

2.1.2. совершение богослужений, других религиозных обрядов и церемоний;

2.1.3. обучение религии и религиозное воспитание своих последователей;

2.1.4. подготовка, переподготовка и повышение квалификации священнослужителей, церковнослужителей, а также иных служителей Русской Православной Церкви;

2.1.5. подготовка, переподготовка и повышение квалификации преподавателей образовательных организаций по образовательным программам, реализуемым в соответствии с федеральными государственными образовательными стандартами.

2.2. В указанных целях Семинария осуществляет следующие виды (предмет) деятельности:

2.2.1. совершение богослужений, религиозных обрядов и церемоний в храмах и иных культовых зданиях, сооружениях и на относящихся к ним территориях, в местах паломничества, а также в других местах, специально предоставленных для этих целей, в порядке, установленном действующим законодательством Российской Федерации;

2.2.2. обучение религии и религиозное воспитание последователей православного вероучения;

2.2.3 реализация образовательных программ, направленных на подготовку служителей и религиозного персонала Русской Православной Церкви, а также образовательных программ высшего образования по направлениям подготовки (специальностям) в соответствии с федеральными государственными образовательными стандартами;

2.2.4. реализация основных общеобразовательных программ, образовательных программ среднего профессионального образования, программ профессионального обучения;

2.2.5. реализация дополнительных общеобразовательных программ, дополнительных профессиональных программ (программ повышения квалификации и (или) профессиональной переподготовки);

2.2.6. организация учебного процесса;

2.2.7. содействие религиозным организациям в подготовке, переподготовке и повышении квалификации работников и религиозного персонала религиозных организаций;

2.2.8. научно-исследовательская деятельность;

2.2.9. оказание консультативной, научной помощи при переподготовке и повышении квалификации специалистов, осуществляющих профессиональную деятельность в религиозных

 $\overline{4}$ 

организациях;

установление международных связей и контактов с христианскими конфессиями и  $2.2.10.$ другими религиями;

 $2.2.11.$ миссионерская деятельность;

 $2.2.12$ издательская и полиграфическая деятельность;

 $2.2.13.$ благотворительная деятельность;

 $2.2.14.$ паломническая деятельность;

 $2.2.15.$ музейная деятельность, в порядке, установленном законодательством Российской Федерации;

 $2.2.16.$ выставочная деятельность в порядке, установленном законодательством Российской Федерации;

 $2.2.17.$ экскурсионная деятельность в порядке, установленном законодательством Российской Федерации;

 $2.2.18.$ концертная деятельность;

2.2.19. содержание культовых, административных, хозяйственных, учебных и иных зданий и сооружений Семинарии;

 $2.2.20.$ медицинская деятельность в порядке, установленном законодательством Российской Федерации.

2.3. Для реализации своих уставных целей и задач Семинария имеет право:

2.3.1. основывать и содержать культовые здания и сооружения, иные места и объекты, специально предназначенные для богослужений, молитвенных и религиозных собраний, паломничества;

2.3.2 проводить религиозные обряды в лечебно-профилактических и больничных учреждениях, детских домах, домах-интернатах для престарелых и инвалидов, в учреждениях, исполняющих уголовные наказания в виде лишения свободы, по просьбам находящихся в них граждан в помещениях, специально выделяемых администрацией для этих целей; проводить религиозные обряды в помещениях мест содержания под стражей с соблюдением требований уголовно-процессуального законодательства Российской Федерации; проводить публичные богослужения и иные религиозные обряды в порядке, установленном законодательством;

2.3.3. производить, приобретать, экспортировать, импортировать и распространять религиозную литературу, печатные, аудио- и видеоматериалы и иные предметы религиозного назначения;

2.3.4. осуществлять благотворительную деятельность как непосредственно, так и путем создания благотворительных организаций;

2.3.5. получать гранты на научно-исследовательские, издательские и иные уставные цели;

2.3.6. создавать культурно-просветительские организации, образовательные организации, а также учреждать средства массовой информации; обучать религии несовершеннолетних учащихся

государственных и негосударственных общеобразовательных организаций;

2.3.7. устанавливать и поддерживать международные связи и контакты, в том числе в целях паломничества, участия в собраниях и других мероприятиях, для получения религиозного образования;

2.3.8. организовывать и принимать участие в конференциях, семинарах, симпозиумах, конкурсах, выставках, назначать специальные призы и премии;

2.3.9. участвовать в рассмотрении органами государственной власти и органами местного самоуправления вопросов, относящихся к ее деятельности, включая участие на общественных началах в педагогической экспертизе, организуемой уполномоченным Правительством Российской Федерации федеральным органом исполнительной власти в отношении проектов нормативных правовых актов, в том числе касающихся вопросов обучения и воспитания;

 $2.3.10.$ приглашать в Семинарию иностранных граждан  $\overline{B}$ целях занятия профессиональной, в том числе проповеднической, религиозной деятельностью в соответствии с федеральным законодательством;

2.3.11. получать общественную аккредитацию в различных российских, иностранных и международных организациях;

2.3.12. (включая факультеты, кафедры, создавать структурные подразделения иконописные, регентские, воскресные школы, структурное подразделение по организации питания), не являющиеся юридическими лицами, которые действуют на основании положений, утвержденных Ректором Семинарии;

создавать с письменного согласия Учредителя в лице Епархиального архиерея  $2.3.13.$ коммерческие и некоммерческие организации;

2.3.14. обращаться в органы государственной власти и органы местного самоуправления за финансовой, материальной и иной помощью, необходимой для осуществления образовательной деятельности, а также для реализации общественно-значимых культурно-просветительских программ и мероприятий;

2.3.15. участвовать в публичном конкурсе на получение бюджетных ассигнований федерального бюджета для финансового обеспечения обучения по имеющим государственную аккредитацию образовательным программам высшего образования;

2.3.16. сформировать целевой капитал в порядке, установленном действующим законодательством Российской Федерации.

2.4. Семинария вправе осуществлять в том числе предпринимательскую деятельность (включая предоставление интернет-услуг, туризм, производство и реализация пищевых продуктов, (напитки и другие пищевые продукты). Такой деятельностью признаются приносящее прибыль производство и реализация товаров и услуг, отвечающих целям создания Семинарии, а также приобретение и реализация ценных бумаг, имущественных и неимущественных прав, участие в

хозяйственных обществах и товариществах, в соответствии с действующим законодательством;

2.5. К компетенции Семинарии относится:

2.5.1. разработка и принятие правил внутреннего распорядка обучающихся, правил внутреннего трудового распорядка, иных локальных нормативных актов;

оборудование 2.5.2. материально-техническое обеспечение Семинарии, помещений  $\overline{B}$ соответствии с государственными и местными нормами и требованиями, в том числе в соответствии государственными образовательными стандартами, федеральными  $\ddot{c}$ федеральными государственными требованиями, образовательными стандартами;

2.5.3. по согласованию с Учредителем в лице епархиального архиерея установление штатного расписания Семинарии;

2.5.4. прием на работу работников, заключение с ними и расторжение трудовых договоров, распределение должностных обязанностей;

2.5.5. разработка и утверждение образовательных программ Семинарии;

2.5.6. прием обучающихся в Семинарию;

2.5.7. осуществление текущего контроля успеваемости и промежуточной аттестации обучающихся, установление их форм, периодичности и порядка проведения;

2.5.8. индивидуальный учет результатов освоения обучающимися образовательных программ, а также хранение в архивах информации об этих результатах на бумажных и (или) электронных носителях;

2.5.9. использование и совершенствование методов обучения и воспитания, образовательных технологий, электронного обучения;

проведение самообследования, обеспечение функционирования внутренней  $2.5.10.$ системы оценки качества образования;

обеспечение необходимых условий содержания обучающихся;  $2.5.11.$ 

2.5.12. создание необходимых условий для охраны и укрепления здоровья, организации питания обучающихся и работников Семинарии;

создание условий для занятия обучающихся физической культурой и спортом;  $2.5.13.$ 

 $2.5.14.$ приобретение или изготовление бланков документов об образовании и (или) о квалификации;

 $2.5.15.$ организация научно-методической работы;

 $2.5.16.$ обеспечение создания и ведения официального сайта Семинарии в сети Интернет;

2.5.17 разработка и утверждение по согласованию с Учредителем в лице Епархиального архиерея программы развития Семинарии;

2.5.18. установление требований к одежде обучающихся, преподавателей и иных сотрудников семинарии;

2.5.19. иные вопросы в соответствии с законодательством Российской Федерации.

2.6. Семинария осуществляет образовательную деятельность по образовательным программам,

 $\overline{7}$ 

направленным на подготовку служителей  $M$ религиозного персонала Русской Православной Церкви в соответствии с примерными образовательными программами, утвержденными Русской Православной Церковью, а также образовательным программам высшего образования по направлениям подготовки (специальностям), указанным в приложении (-ях) к лицензии (-ям) в соответствии с федеральными государственными образовательными стандартами.

Семинария вправе реализовывать образовательные программы высшего образования в соответствии с федеральными государственными образовательными стандартами по следующим уровням:

-высшее образование – бакалавриат (подтверждается дипломом бакалавра);

-высшее образование - магистратура (подтверждается дипломом магистра).

2.7. Семинария вправе также осуществлять следующие образовательные программы, в том стандартами: числе соответствии с федеральными государственными основные  $\mathbf{B}$ общеобразовательные программы, образовательные программы среднего профессионального образования, программы профессионального обучения, дополнительные общеобразовательные программы, дополнительные профессиональные программы (программам относятся программы повышения квалификации и программы профессиональной переподготовки).

Реализация образовательных программ, предусмотренных пунктом 2.6. настоящего Устава, не является основной целью ее деятельности.

2.8. Деятельность по организации образовательного процесса регулируется локальными нормативными актами, утвержденными Ректором Семинарии, по основным вопросам организации и осуществления образовательной деятельности, в том числе регламентирующими правила приема обучающихся, режим занятий обучающихся, формы, периодичность и порядок текущего контроля успеваемости и промежуточной аттестации обучающихся, порядок и основания перевода, отчисления и восстановления обучающихся, порядок оформления (возникновения, приостановления и прекращения) отношений между Семинарией и обучающимися и (или) родителями (законными представителями) несовершеннолетних обучающихся.

2.9. Семинария в своей религиозной, административной и финансово-хозяйственной, а также текущей образовательной и научно-исследовательской деятельности подотчетна Учредителю в лице Епархиального архиерея.

2.10. Семинария в своей образовательной и научно-исследовательской деятельности подчиняется Учебному комитету.

# 3. ПОРЯДОК СОЗДАНИЯ, СТРУКТУРА СЕМИНАРИИ. ПОРЯДОК УПРАВЛЕНИЯ ДЕЯТЕЛЬНОСТЬЮ И ОРГАНЫ СЕМИНАРИИ

3.1. Семинария создана решением Учредителя в лице его руководящего органа - Священного Синода в соответствии с действующим законодательством Российской Федерации. Семинария, в

соответствии с Каноническим уставом Русской Православной Церкви, состоит под начальственным наблюдением Патриарха Московского и всея Руси, осуществляемым через Учебный комитет.

3.2. Органами Семинарии являются:

3.2.1. Учредитель - высший орган Семинарии;

3.2.2. Ректор Семинарии - руководитель Семинарии, единоличный исполнительный орган Семинарии:

3.2.3. Ученый совет Семинарии-коллегиальный орган;

3.2.4. Общее собрание Семинарии-коллегиальный орган.

3.3. Руководящий орган Учредителя — Священный Синод во главе с Патриархом Московским и всея Руси:

3.3.1. принимает решение о создании и ликвидации Семинарии;

3.3.2. назначает на должность (освобождает от должности) Ректора Семинарии;

3.3.3. решает иные вопросы, отнесенные к его компетенции настоящим Уставом и Каноническим уставом Русской Православной Церкви.

3.4. Учредитель в лице Епархиального архиерея:

3.4.1. осуществляет контроль за религиозной, административной и финансово-хозяйственной, а также за текущей образовательной и научно-исследовательской деятельностью Семинарии;

3.4.2. на основании решения Священного Синода издает указ о назначении на должность (освобождении от должности) Ректора Семинарии;

3.4.3. по представлению Ректора Семинарии назначает на срок полномочий Ректора Семинарии (освобождает от должности, в том числе досрочно) проректоров Семинарии, секретаря Ученого совета и Духовного наставника, права и обязанности которых определяются должностными инструкциями;

3.4.4. утверждает настоящий Устав (изменения и дополнения к нему) на основании определения Священного Синода;

3.4.5. решает иные вопросы, отнесенные к его компетенции настоящим Уставом и Каноническим уставом Русской Православной Церкви.

3.5. Ректор Семинарии назначается на должность сроком на пять лет (освобождается от должности, в том числе досрочно) на основании указа епархиального архиерея в соответствии с определением Священного Синода (с правом переназначения Ректора Семинарии на новый срок без ограничения количества переназначений). Ректор Семинарии является председателем Ученого совета. При Ректоре Семинарии действуют совещательные органы: Административный совет и Воспитательское совещание Семинарии.

На период до назначения Ректора Семинарии Учредитель в лице епархиального архиерея или руководящий орган учредителя в лице Патриарха вправе назначить исполняющего обязанности

Ректора Семинарии. Исполняющий обязанности Ректора Семинарии назначается на должность (освобождается от должности, в том числе досрочно) на основании указа епархиального архиерея, а в случае отсутствия епархиального архиерея - на основании указа Патриарха Московского и всея Руси. Исполняющий обязанности Ректора Семинарии осуществляет права, обязанности и полномочия Ректора Семинарии, предусмотренные настоящим Уставом и локальными нормативными актами Семинарии.

3.6. Ректор Семинарии осуществляет текущее руководство деятельностью Семинарии. Заместителем Ректора Семинарии по должности является проректор Семинарии.

3.7. В пределах своей компетенции Ректор Семинарии:

3.7.1. без доверенности действует от имени Семинарии во всех отношениях с органами государственной власти Российской Федерации, органами местного самоуправления, юридическими лицами и гражданами;

3.7.2. имеет право первой подниси финансовых и иных документов Семинарии, открывает счета в банках и иных кредитных организациях;

3.7.3. принимает решения, издает приказы, распоряжения и инструкции, обязательные для сотрудников и обучающихся Семинарии;

3.7.4. применяет меры поощрения и взыскания в отношении преподавателей и обучающихся, сотрудников и обслуживающего персонала Семинарии;

3.7.5. наблюдает за соблюдением настоящего Устава, Правил внутреннего распорядка и иных локальных нормативных актов Семинарии;

3.7.6. обеспечивает подотчетность Семинарии Учредителю в соответствии с настоящим Уставом и Каноническим уставом Русской Православной Церкви;

3.7.7 распоряжается имуществом Семинарии в соответствии с настоящим Уставом и действующим законодательством Российской Федерации;

3.7.8. заключает от имени Семинарии договоры, в том числе об образовании, и совершает иные сделки;

3.7.9. принимает решения по согласованию с Учредителем в лице Епархиального архиерея о создании структурных подразделений Семинарии, а также о создании Семинарией коммерческих и некоммерческих организаций, об участии Семинарии в деятельности хозяйственных обществ;

3.7.10. представляет на утверждение Учредителя в лице Епархиального архиерея кандидатуры проректоров Семинарии и Секретаря Ученого совета;

по согласованию с Учредителем в лице епархиального архиерея утверждает  $3.7.11.$ штатное расписание Семинарии;

 $3.7.12.$ издает распоряжения (приказы) о приеме на работу и увольнении работников Семинарии;

3.7.13. заключает с работниками Семинарии трудовые и гражданско-правовые договоры, а также договоры о материальной ответственности;

 $3.7.14.$ утверждает Правила внутреннего распорядка, положения и другие локальные нормативные акты Семинарии;

 $3.7.15.$ ходатайствует перед Учредителем в лице Епархиального архиерея о награждении обучающихся, преподавателей и иных сотрудников Семинарии;

по согласованию с Учредителем в лице епархиального архиерея принимает  $3.7.16.$ решение о предоставлении Семинарией образовательных услуг, в том числе на платной основе;

руководит работой совещательных органов Семинарии; 3.7.17.

 $3.7.18.$ представляет Учредителю в лице Епархиального архиерея и Учебному комитету ежегодные отчеты о деятельности Семинарии;

3.7.19. представляет на утверждение Учредителю в лице Епархиального архиерея протоколы заседаний Ученого совета;

3.7.20. рассматривает и разрешает жалобы (предложения) на действия сотрудников, в том числе преподавателей, и обучающихся Семинарии;

решает иные вопросы в соответствии с настоящим Уставом.  $3.7.21.$ 

3.8. Ректор Семинарии назначает на срок своих полномочий (освобождает от должности, в том числе досрочно) заместителей Ректора Семинарии по административно-хозяйственной и финансовоэкономической работе и иных заместителей, предусмотренных штатным расписанием. Права и обязанности заместителей Ректора Семинарии определяются должностными инструкциями. Деканы факультетов, заведующие кафедрами Семинарии избираются на срок полномочий Ректора Семинарии (освобождаются от должности, в том числе досрочно) Ученым советом Семинарии.

3.9. Духовный наставник Семинарии - священнослужитель Русской Православной Церкви осуществляет духовное руководство преподавателями и обучающимися Семинарии. Духовный наставник Семинарии назначается на срок полномочий Ректора Семинарии (освобождается от должности, в том числе досрочно) Учредителем в лице Епархиального архиерея по представлению Ректора Семинарии.

3.10. Ученый совет является коллегиальным органом Семинарии, обеспечивающим организацию образовательной деятельности Семинарии.

3.11. В состав Ученого совета по должности входят Ректор Семинарии, проректоры Семинарии, секретарь Ученого совета, деканы факультетов, заведующие кафедрами, профессора и доценты, состоящие в штате Семинарии. Председателем Ученого совета является Ректор Семинарии. Положение об Ученом совете утверждается Ректором Семинарии.

3.12. В пределах своей компетенции Ученый совет:

представляет на рассмотрение Ректора Семинарии решение о создании и  $3.12.1.$ упразднении структурных подразделений Семинарии;

 $3.12.2.$ представляет на утверждение Учебного комитета учебные планы;

 $3.12.3.$ разрабатывает и утверждает научно-исследовательские программы и планы;

 $3.12.4.$ представляет на утверждение Ректора Семинарии решения о переводе обучающихся на новый курс (уровень) обучения;

 $3.12.5.$ закрепляет за обучающимися темы диссертаций;

 $3.12.6.$ организует защиту дипломных работ и диссертаций;

 $3.12.7.$ рассматривает случаи аморального (не соответствующего нормам христианской нравственности, а также внутренним установлениям Русской Православной Церкви) поведения лиц из числа профессорско-преподавательского состава и выносит рекомендации Ректору Семинарии о принятии конкретных мер в отношении указанных лиц, включая увольнение.

3.12.8. представляет на утверждение Ректора Семинарии нормы нагрузки преподавателей и обучающихся;

3.12.9. Правила представляет на утверждение Ректора Семинарии проведения промежуточной и итоговой аттестации;

3.12.10. планирует и контролирует проведение научных исследований;

3.12.11. обсуждает ход и результаты научных работ, исследований и экспериментов;

3.12.12. организует и проводит научные конференции;

3.12.13. осуществляет руководство и контролирует подготовку учебников, учебных пособий, а также издательскую деятельность Семинарии;

3.12.14. решает иные вопросы в соответствии с настоящим Уставом.

3.13 Ученый совет созывается по решению Ректора Семинарии не реже двух раз в год. Необходимый кворум Ученого совета составляет две трети списочного состава членов Ученого совета. Решения принимаются простым большинством голосов присутствующих членов Ученого совета. В случае равенства голосов, голос Председателя Ученого совета является решающим.

3.14. Административный совет Семинарии формируется Ректором Семинарии RILL рассмотрения административной деятельности Семинарии. Состав и порядок деятельности Административного совета определяются Положением об Административном совете Семинарии, которое утверждается Ректором Семинарии.

3.15. Воспитательское совещание Семинарии формируется Ректором Семинарии для осуществления воспитательной деятельности и рассмотрения поведения обучающихся Семинарии. Состав и порядок деятельности Воспитательского совещания определяются Положением о Воспитательском совещании Семинарии, утверждаемым Ректором Семинарии.

3.16. Общее собрание является коллегиальным органом Семинарии. Членами Общего собрания являются все штатные научно-педагогические сотрудники (профессорско-преподавательского состав, научные работники) и обучающиеся Семинарии, являющееся старостами курсов. Председателем Общего собрания является Ректор Семинарии. Секретарем Общего собрания является

секретарь Ученого совета. Общее собрание созывается по решению Ректора Семинарии не реже двух раз в год, как правило, в начале и в конце учебного года.

3.17. В пределах своей компетенции Общее собрание:

3.17.1 заслушивает ежегодный отчет Ректора Семинарии о деятельности Семинарии, отчеты проректоров Семинарии, руководителей иных подразделений Семинарии;

3.17.2 рассматривает проект правил внутреннего распорядка Семинарии;

3.17.3 решает иные вопросы, вынесенные на его рассмотрение Ректором Семинарии.

3.18. Кворум Общего собрания составляет 50% от списочного состава членов Общего собрания. Решения Общего собрания принимаются простым большинством голосов присутствующих членов Общего собрания. При равенстве голосов голос Председателя является решающим.

## 4. ИСТОЧНИКИ ОБРАЗОВАНИЯ ДЕНЕЖНЫХ СРЕДСТВ И ИМУЩЕСТВА **СЕМИНАРИИ**

4.1. Источниками формирования имущества Семинарии являются:

4.1.1. регулярные и единовременные поступления Учредителя согласно утвержденной смете:

4.1.2. добровольные имущественные взносы;

4.1.3. пожертвования в связи с совершением богослужений, таинств, треб и обрядов;

4.1.4. добровольные пожертвования (в том числе с определенной целью расхода) граждан и юридических лиц;

4.1.5. пожертвования в связи с распространением (реализацией) предметов религиозного назначения и религиозной литературы (книги, журналы, газеты, аудиозаписи, видеозаписи и иные информационные носители);

4.1.6. поступления от оказания платных образовательных услуг;

4.1.7. доходы от предпринимательской деятельности;

4.1.8. доходы, получаемые от издательской деятельности Семинарии;

4.1.9. гранты на научно-исследовательские, издательские и иные цели;

4.1.10. другие не запрещенные законом и не противоречащие канонам и внутренним установлениям Русской Православной Церкви поступления.

4.2. Средства Семинарии расходуются на возмещение материальных затрат, связанных с осуществлением уставной деятельности, приобретение необходимого имущества, на оплату труда работников, уплату налогов и других платежей в бюджет и внебюджетные фонды и другие не противоречащие настоящему Уставу цели.

4.3. Доходы и поступления Семинарии расходуются только на достижение целей, определенных настоящим Уставом.

4.4. Семинария может иметь в собственности или на ином имущественном праве здания,

сооружения, земельные участки, объекты производственного, благотворительного, культурнопросветительского и иного назначения, предметы религиозного назначения, денежные средства и иное имущество, необходимое для материального обеспечения уставной деятельности, в том числе относящееся к объектам культурного наследия (памятникам истории и культуры).

Имушество, приналлежашее Семинарии на праве собственности или ином имущественном праве, является имуществом Русской Православной Церкви.

4.5. Семинария вправе получать безвозмездно в собственность или пользование находящиеся в государственной или муниципальной собственности здания, строения и сооружения, земельные участки и иное имущество, включая объекты культурного наследия (памятники истории и культуры), в том числе имеющие религиозное или благотворительное назначение.

4.6. Приобретение и иное получение недвижимого имущества (включая земельные участки) в собственность, аренду или пользование Семинарии осуществляется Семинарией с письменного разрешения (благословения) Учредителя в лице Епархиального архиерея.

Распоряжение имуществом Семинарии (включая денежные средства) осуществляется на основе канонической и материальной подотчетности Учредителю в лице Епархиального архиерея.

4.7. Семинария имеет право приобретать имущество за границей и осуществлять права собственности в отношении его в соответствии с законодательством страны нахождения имущества.

4.8. Семинария осуществляет отчуждение и иную передачу в собственность (пользование) третьих лиц недвижимого имущества (включая земельные участки), принадлежащего Семинарии на праве собственности или ином имущественном праве (в том числе продажу, передачу в аренду данного имущества), с предварительного письменного разрешения (благословения) Учредителя в лице Епархиального архиерея.

Семинария не вправе совершать сделки по распоряжению зданиями (строениями) храмов и часовен, а также особо ценным движимым имуществом богослужебного назначения (в том числе договоры купли-продажи, аренды, залога данного имущества), за исключением сделок по отчуждению (передаче) данных объектов в собственность (пользование) Учредителя, Русской Православной Церкви, а также иных религиозных организаций Русской Православной Церкви, на основании решения Священного Синода либо Учредителя в лице Епархиального архиерея.

4.9. Семинария с письменного одобрения (благословения) Учредителя в лице Епархиального архиерея вправе приобретать акции и иные ценные бумаги, а также заключать договоры займа и кредитные договоры

4.10. Семинария отвечает по своим обязательствам собственными средствами и имуществом. На движимое и недвижимое имущество богослужебного назначения не может быть обращено взыскание по претензиям кредиторов.

4.11. Семинария несет ответственность за сохранность документов (управленческих, финансово-хозяйственных, по личному составу и других).

4.12. Семинария в установленном порядке ведет бухгалтерский учет. Ответственным за достоверность и сохранность документов является Ректор Семинарии.

Проведение ревизии финансово-хозяйственной деятельности Семинарии осуществляется по распоряжению Учредителя в лице Епархиального архиерея.

4.13. Семинария как религиозная и образовательная организация в соответствии с законодательством Российской налоговыми и Федерации пользуется иными льготами, предусмотренными законодательством Российской Федерации.

4.14. Семинария вправе обеспечить обучающихся местами в общежитиях, а также осуществить иные меры социальной поддержки (предоставить учебную форменную одежду, питание, учебную литературу, бытовое обслуживание) на платной или безвозмездной основе.

### 5. ПОРЯДОК ВНЕСЕНИЯ ИЗМЕНЕНИЙ И ДОПОЛНЕНИЙ В УСТАВ СЕМИНАРИИ

5.1. Изменения и дополнения в настоящий Устав утверждаются Учредителем в лице Епархиального архиерея на основании определения Священного Синода.

5.2. Утвержденные изменения и дополнения к настоящему Уставу вступают в силу с момента их государственной регистрации.

#### 6. ПРЕКРАЩЕНИЕ ДЕЯТЕЛЬНОСТИ СЕМИНАРИИ

6.1. Ликвидация Семинарии осуществляется распоряжением руководящего органа Учредителя — Священного Синода Русской Православной Церкви во главе с Патриархом Московским и всея Руси, а также по решению суда в порядке, предусмотренном действующим законодательством Российской Федерации.

6.2. Епархиальный архиерей утверждает ликвидационную комиссию (ликвидатора), сроки ликвидации, промежуточный ликвидационный баланс.

6.3. В случае ликвидации Семинарии принадлежащее ей на праве собственности движимое и недвижимое имущество богослужебного и иного религиозного назначения переходит в собственность Учредителя. Иное имущество, находящееся в собственности Семинарии, реализуется на удовлетворение претензий кредиторов. Имущество Семинарии, оставшееся после удовлетворения претензий кредиторов, переходит в собственность Учредителя.

6.4. Ликвидация Семинарии считается завершенной, а Семинария - прекратившей свою деятельность после внесения об этом записи в Единый государственный реестр юридических лиц.

Решение о государственной регистрации изменений, вносимых в устав Религиозной организации - духовной образования образовательной организации высшего Симферопольской «Таврическая духовная семинария Крымской Епархии Русской Православной Церкви  $\overline{M}$ (Московский Патриархат)», принято Министерством юстиции Российской Федерации 14 октября 2022 г. (учетный номер 0011011093).

Сведения о государственной регистрации изменений в уставе религиозной организации внесены в Единый государственный реестр юридических лиц 24 октября 2022 г. регистрационным номером государственным  $3a$ 2227710092070 (ОГРН 1157700017155 от 30 октября 2015 г.).

Пронумеровано, прошнуровано и скреплено печатью пятнадцать листов.

Заместитель Министра юстиции Российской Федерации

О.М. Свириденко

«8» ноября 2022 г.